```
int lav (int a, int b) {
 if ( b == 0)
   return -1;
  if (a < b)return 0;
 return lav (a-b, b) + 1;
}
```
TABLE  $1$  – Fonction lav

## Programmation Impérative

22/2/2023

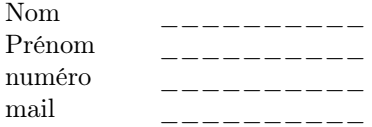

Les questions sont à traiter dans l'ordre qui vous plaira mais vous n'aurez peut-être pas le temps de tout faire. . . Ce sujet doit être remis avec votre copie, une version imprimable sera donnée sur la page du cours pour que vous puissiez retravailler les questions.

Quand vous simulez le fonctionnement de l'ordinateur lors de l'exécution d'une fonction, vous devez donner le contenu de la mémoire pour chacune des variables utilisées et ceci à chaque instant. Pour les fonctions récursives tous les appels doivent être spécifiés.

## A) Simples

- 1. Soit la fonction yep, cf. Table 2, donnez toutes les étapes de l'exécution de cette fonction avec comme arguments 3.0 et 6.0.
- 2. Écrivez une fonction qui fait la somme des carrés de tous les entiers compris entre a et b, ses deux paramètres, bornes incluses.
- 3. Soit la fonction suivante :

$$
f(0) = 0\nf(1) = 1\nf(2) = 2\nf(n) = f(n-1) + f(n-2) - f(n-3)
$$

– Donnez une fonction permettant de calculer ses valeurs.

– Donnez une fonction récursive terminale permettant de calculer ses valeurs.

4. Vous trouverez en table 1 une fonction lav, donnez sa forme itérative.

int hop (float w) { while  $(w \ge 2.0)$  $w = w - 2.0;$ if  $(w \ge 0.5)$ return 1; return 0; } float yep (float x, float y) { float res;  $res = 1.0;$ while  $(y \ge 1.0)$  { if (hop  $(y)$  != 0)  $res = res * x;$  $y = y / 2.0$ ;  $y = (float) ((int) y);$  $x = x * x;$ } return res; }

TABLE  $2$  – Fonction yep

```
typedef struct vect {
  int nbele;
  int t [100];
} vect_t;
```
Table 3 – Structure de vecteur

```
vect_t remplir (int n) {
  int pred, ante;
  vect_t v;
  int i;
  if (n > 99)
    exit(9);
  v.nbele = n;
  pred = 5.0;
  ante = 3.0;
  v.t [0] = ante;v.t [1] = pred;for (i=2; i < n; i++) {
    v.t [i] = (ante + pred);while (v.t[i] > 17.0)
       v.t[i] = v.t[i] - 17.0;ante = pred;
    pred = v.t [i];}
  return v;
}
```
Table 4 – Fonction remplir

## B) Vecteurs

Vous trouverez dans la Table 3 une structure de vecteur. De même dans la Table 4 vous trouverez la fonction remplir.

- 1. Faites tourner cette fonction avec comme paramètre 8.
- 2. Donnez une fonction de ce vecteur qui renvoie la somme des éléments inférieurs à une valeur x donnée.
- 3. Donnez une fonction qui remplace chaque valeur du vecteur par son triple.
- 4. Donnez une foncion qui prend un tel vecteur en argument et qui intervertit les deux premières valeurs si elles sont dans un ordre décroissant.
- 5. Donnez une fonction qui trie un tel vecteur dans l'ordre croissant selon l'algorithme quicksort vu en cours.

## C) Tableau d'altitudes

Nous avons vu, en cours, une structure de tableau d'altitudes, cf Table 5.

Nous dirons qu'une case (x,y) est un sommet si son altitude est supérieure à celle de ses quatre voisins.

| tyepdef struct table_alt { |
|----------------------------|
| int larg;                  |
| int haut;                  |
| float t[100][100];         |
| $\}$ table_alt_t;          |

Table 5 – Structure de tableau d'altitudes

- 1. Soient les deux points A (xa, ya) et B (xb, yb) donnez une fonction qui renvoie le dénivlé lorsqu'on va de A à B.
- 2. Donnez une fonction qui calcule la somme des dénivelés positifs sur la ligne l.
- 3. Soit une case (i,j) donnez une fonction qui renvoie 1 si cette case correspond à un sommet et 0 sinon.
- 4. Que se passe-t-il si la case (i,j) est une case de bord ? Adaptez votre fonction précédente pour traiter ces exceptions.
- 5. Donnez une fonction qui renvoie le nombre de sommets de la surface.
- 6. Donnez une fonction qui renvoie le moins haut sommet de la surface.